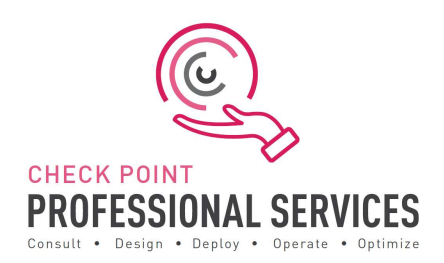

# Professional Services Harmony Email Jump Start Delivery Scope

# The Solution:

Check Point Professional Services Harmony Email Corporate Application Jump Start package allows you to accelerate and ensure the success of your Harmony Email implementation. With Check Point Professional Service's expertise, you can expedite the design and install, ensure installed as per best practices, learn from the experts and maximise the return in investment.

## Delivery:

The Harmony Email Jump Start is to assist with designing, deploying, validating, and supporting your 'Go Live' of up to 200 users and the initial connection of the email service. The Jump Start will include the following activities:

#### 1. Design and Planning

- a) Discuss pre-requisites including but not limited to IP addressing, port communication, DNS, MX records, API access etc.
- b) Design validation to ensure the purchased software and licenses contain all the required components for the design.
	- I. Gather information about current Email system and external systems being used.
	- II. Gather information about mail flow through system including both internal and external routing.
- III. Provide requirements to customer for Administrative access to establish API connections (if required).
- c) Check Point Professional Services will document and depict the deployment to ensure the fundamentals are correct from the beginning.
- d) Detailed 'Method of Procedure' documentation defining the entire install process.
- e) Provide detail related to Corporate Application tunnel endpoint requirements

#### 2. Pre-production and Implementation:

- a) Provide customer with the necessary cloud infrastructure access.
- b) Pre-production setup and configuration of up to Harmony Email management console.
- c) Define MX records to be changed (if required) and provide to customer for DNS service update.
- d) Work with customer to establish API connections (if required, and including all main and subordinate services such as One Drive, Sharepoint etc).
- e) Configure policy to enable a detect only rule for email and other services and assign to a group.
- f) Configure policy to enable active protection as per customer requirements and assign to a group.
- g) Work with customer to assign users to either of the previous two groups as per initial customer request, with the suggestion that the system start in detect mode that users are moved to active protection after initial learning is complete.
- h) Configure DLP policies as per customer requirements, and assign to groups as required.
- i) Test system functionality.

#### 3. Production Cutover:

a) Out of hours cutover/Go Live assistance.

#### Knowledge Transfer:

a. Management Setup, Installation and Maintenance.

#### Documentation Deliverables:

- 1. Questionnaire defining purchase and connectivity requirements.
	- a. Check Point Professional Services will work with Sales, SE and Customer/Partner to validate the purchase meets the proposed design.
- 2. Detailed 'Method of Procedure'.
	- a. Detailed documentation stating and depicting the entire install process with every command and configuration step used in the deployment.
- 3. Sign-off/Check sheet ensuring install to Check Point best practices.
	- a. Check sheet ensuring install to Check Point Email best practices.

## Out of Scope Deliverables for JumpStart

Please contact PS for more details:

- 1. Deployment is limited to one (1) Harmony Email infrastructure.
- 2. Deployment, or pilot deployment, to a maximum of twenty (20) users and 1 Branch Office.
- 3. Policy conversion/migration from other third-party vendors to Check Point.
- 4. Training material and delivery.
- 5. Post 'Go Live' review or optimisation.
- 6. Establishing custom mail flow rules to support third party phishing/malware engine detection to work in conjunction with the Check Point Harmony Email solution.

#### Add-Ons

To cater for the diversity of different deployment types, to control expenditure and to cater for your exact needs, the following add-ons are available to compliment the standard JumpStart:

Add-ons include:

- Additional blocks of user deployment in 50 user chunks.